# REPUBLIQUE ALGERIENNE DEMOCRATIQUE ET POPULAIRE MINISTERE DE L'ENSEIGNEMENT SUPERIEUR ET DE LA RECHERCHE

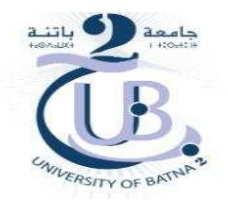

**SCIENTIFIQUE** UNIVERSITE BATNA 2 FACULTE DE TECHNOLOGIE DEPARTEMENT DE GENIE MECANIQUE

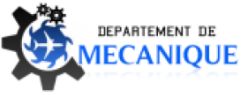

# **Polycopié de cours**

Spécialité : GENIE MECANIQUE- L3 Option : AERONAUTIQUE

Matière  $\_$  , and the set of the set of the set of the set of the set of the set of the set of the set of the set of the set of the set of the set of the set of the set of the set of the set of the set of the set of the set of th

*Conception Assistée Par Ordinateur des Aéronefs*

 $\mathcal{L}_\text{max} = \mathcal{L}_\text{max} = \mathcal{$ 

**Réalisé par :**

 **Dr : El hachemi BAHLOUL**

**Année universitaire 2019/2020**

# **Objectifs de l'enseignement**

A l'issus de ce cours et TP, l'apprenant sera capable de:

Connaitre les principes théoriques de modélisation géométrique, du reverse engineering et du prototypage rapide.

Pour la partie TP connaitre les différentes phases de conception de base d'un corps en 3D.

\*Avoir des connaissances sur la conception assistée par ordinateur.

\* Manipuler le logiciel de CAO SolidWorks (débuter un projet, esquisser et extruder),

\* Réaliser un assemblage.

# **I**. **Généralité**

 La conception assistée par ordinateur est la première étape qui permet de concevoir et donc de dessiner en trois dimensions des éléments de bases simples d'un produit, puis de les assembler afin de réaliser des ensembles plus ou moins complexes. Tous les éléments simples sont stockés dans des fichiers de bases de données et peuvent donc être réutilisés ultérieurement dans chaque nouvelle étude par les utilisateurs du système. La CAO autorise ainsi une normalisation des produits. Elle nécessite par contre de bien organiser et classifier le référencement des sous-ensembles et ensembles ainsi créés.

La CAO ne remplace pas seulement la conception classique mais elle permet de :

\* Gérer tous les projets (conceptions, plans, maquettes et croquis) devenus fichiers numériques de point de vue actualisation, modification, transfert.

\* Minimiser le coût de conception.

- \* Réaliser des conceptions volumineuses et complexes.
- \* Optimiser le temps de conception.
- \* Diminuer les défauts de conception.
- \* Etudier et simuler tous sorte de modèles.

Au cours de la conception, la visualisation des produits se fait en trois dimensions ce qui rend le contrôle visuel des assemblages plus facile. Cette modélisation en trois dimensions de la pièce à réaliser est ensuite exportée, c'est-à-dire préservée depuis la CAO dans un fichier intermédiaire en utilisant un standard d'échange comme (STEP, IGES, STL, VDA, DXF).

 Il est ensuite possible de créer de façon automatique les documents nécessaires à la fabrication, à savoir les planches et les nomenclatures des ensembles et sous-ensembles.

 Les fichiers de la C.A.O pourront ensuite être exportés vers des logiciels de la F.A.O afin de créer les programmes qui présentent des stratégies d'usinage autorisent le pilotage des Machines outil à commande numérique (MOCM).

# **II. Maquette numérique**

La maquette numérique est une représentation géométrique d'un objet ou ensemble d'objets (maison, voiture...), généralement en 3D, réalisée sur ordinateur de façon à l'analyser ou le contrôler et en simuler certains comportements.

Elle sert à concevoir ou représenter en [image](https://fr.wikipedia.org/wiki/Image_de_synth%C3%A8se) fixe ou en [simulation](https://fr.wikipedia.org/wiki/Simulation_informatique) dynamique un projet ou un objet. Celui-ci peut être à construire ou déjà construit.

La maquette numérique permet d'abord de comprendre un produit avant qu'il n'existe physiquement.

Les données analysées en maquette numérique ont d'abord été créées par des logiciels de CAO qui permettent de construire les formes des pièces et de les assembler en un produit.

## **III Modélisation géométrique**

Dans la littérature on trouve deux grandes familles de classement de la modélisation géométrique: Classement par catégories, et classement par types.

# **III.1 Les différentes Catégories des modèles géométriques**

Trois catégories de modèles géométriques peuvent être utilisées pour décrire les surfaces frontières d'une pièce ou d'un objet au cours de sa conception:

La première catégorie de modèles appelés modèles paramétriques: permet de créer une représentation continue de la surface d'un objet. Les surfaces sont décrites à l'aide de formes polynômiales définies dans un espace bi-paramétrique,

La seconde catégorie de modèles géométriques appelés modèle polyédrique: basée sur une description des surfaces par un ensemble connecté d'entités simples généralement triangulaires appelées facettes.

La troisième catégorie de modèles appelés modèle implicite : utilise les notions de potentiel, de squelette et d'iso-surface pour décrire la géométrie de l'objet.

Dans le domaine de la CAO mécanique, seuls les modèles paramétriques et polyédriques sont couramment utilisés pour décrire les surfaces frontières d'une pièce au cours de sa conception.

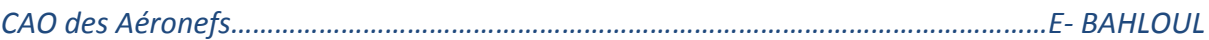

Les surfaces implicites utilisées en modélisation géométrique sont généralement simples et rarement associées à des problèmes de déformation.

#### **III.1.1 Les modèles paramétriques**

• Une courbe est engendrée par le déplacement d'un point **P** dans l'espace.

• Pour faciliter l'interprétation, on peut prendre le temps **t** comme paramètre; mais n'importe quel scalaire u permet de décrire une courbe dans l'espace (Fig. 1).

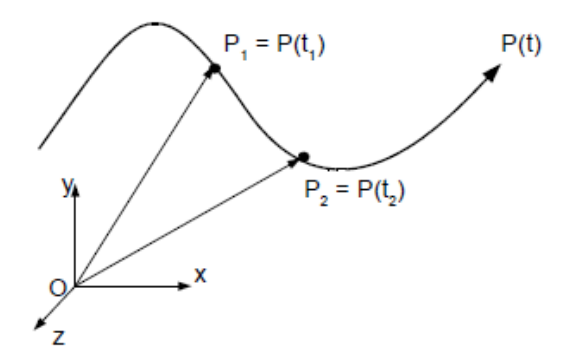

Fig. 1 Représentation d'une courbe paramétrique

En modélisation géométrique, on utilise essentiellement un paramètre borné et le plus souvent normalisé:  $u \in [0, 1]$ .

Pour chaque valeur du paramètre u, on calcule indépendamment les coordonnées **x, y** et **z** du point **P(u)**.

Une courbe paramétrique dans l'espace est caractérisée par une fonction:

 $P(u)=$  $x(u) = f_x(u)$  $y(u) = f_y(u)$  $z(u) = f_z(u)$ 

Alors pour une surface S la fonction devient (Fig. 2):

$$
S(u,v) = \begin{cases} x(u,v) = f_x(u,v) \\ y(u,v) = f_y(u,v) \\ z(u,v) = f_z(u,v) \end{cases}
$$

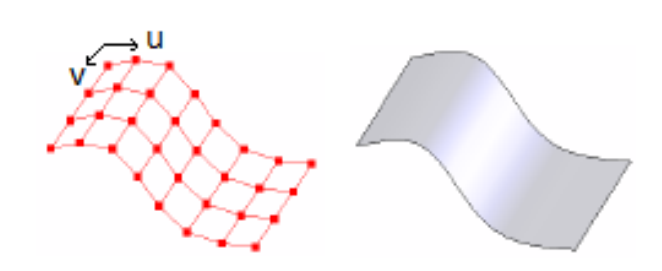

Fig. 2 surface paramétrique

#### **III.1.2 Modèle polyédrique**

Un Modèle polyédrique consiste à représenter un solide dont toutes les faces sont des polygones. Les côtés de ces polygones sont appelés arêtes. Les extrémités des arêtes sont des points appelés sommets.

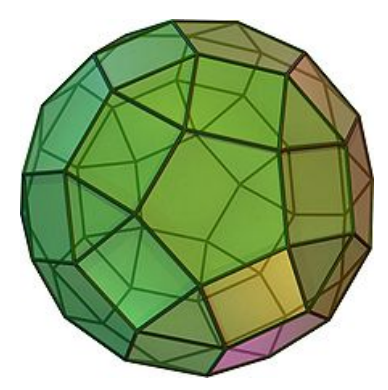

Fig. 3 Modèle polyédrique

Cette catégorie de modèles intervient dans divers domaines s'étendant de la visualisation à la conception mécanique. Pour la visualisation des objets définis à l'aide des modèles paramétriques ou implicites, l'utilisation de modèles polyédriques est indispensable. En effet, les facettes sont les seuls entités de surface qui puissent être visualisées par les environnements graphiques.

L'intérêt principal du modèle polyédrique vis-à-vis du modèle paramétrique pour le calcul des trajectoires pour l'usinage d'une pièce sur MOCN réside dans la diminution de la complexité de l'opération de calcul des points de contact outil surface. La diversité de trajectoires envisageables est plus grande. Une meilleure qualité du modèle augmente également la robustesse du calcul des trajectoires.

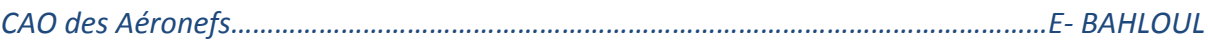

#### **III.1.3 Modèle implicite**

les modèles implicites sont donnés comme une fonction mathématique *F(x,y,z)* définie dans l'espace 3D, et dont on extrait une iso-surface (en général on s'arrange pour que la surface recherchée soit le lieu de *F(x,y,z)=0*)

Les surfaces implicites, utilisées initialement dans le cas de primitives volumiques simples, restent pour le moment un modèle de prédilection de l'animation (Fig. 4). Cette catégorie de modèles suscite également un intérêt croissant dans le domaine de la synthèse d'image.

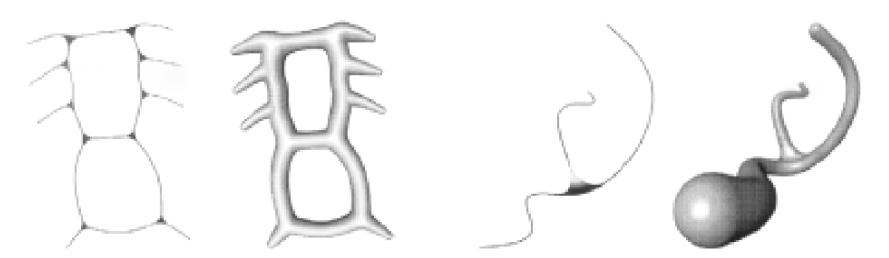

Fig. 4 Exemples d'objets décrits par des modèles implicites

## **III. 2 Les différents Types des modèles géométriques**

## **III. 2.1 Modélisation FIL de FER ou WIREFRAME**

Ce type de modèle est le premier à avoir été mis en œuvre. On ne conserve que les coordonnées X, Y, Z des sommets et des arêtes qui les joignent. Plusieurs ambiguïtés peuvent découler de son utilisation car plusieurs interprétations d'un même modèle peuvent être faites. Il est impossible de réaliser sur ces modèles le calcul des propriétés physiques (volume, poids, centre de gravité, inertie, etc. ...) voir la Fig. 5. Son utilisation présente des avantages tels que la création, la visualisation rapide du modèle, une faible utilisation du processeur, une modification aisée des points et des arêtes et une faible capacité de mémoire.

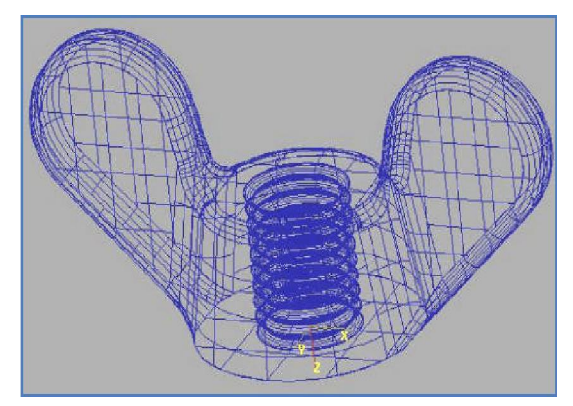

Fig. 5 Représentation Fil de Fer (Ecrou M5).

Par exemple, avec la modélisation fil de fer (Wire frame), un cube est définit uniquement par ses arêtes et les sommets qui joignent ces arêtes (Fig. 6). La pièce n'est donc qu'imparfaitement définie puisqu'il manque la définition exacte des faces et de l'intérieur du cube. Dans ce cas de modélisation, il est impossible de montrer une vue isométrique en traits cachés, d'ombrer l'objet ainsi réalisé. Ce mode est surtout utilisé pour faire l'esquisse d'un objet.

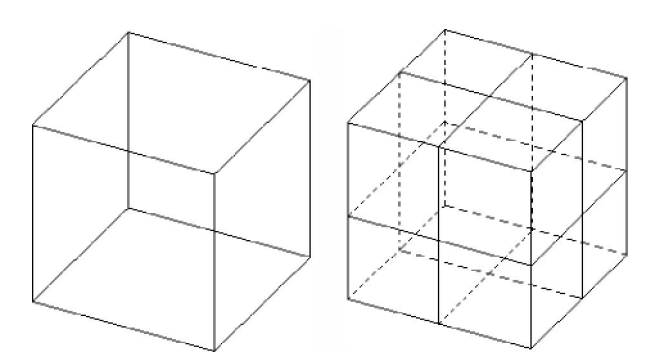

Fig. 6 Différents modes de représentation (Modèle fil de fer, Modèle Surfacique) d'un cube

# **III.2.2 Modélisation par des courbes et des surfaces**

# **III.2.2.1 Modélisation des courbes**

Pour définir une courbe, la solution la plus intuitive est de l'obliger à passer (avec une certaine tolérance) par des points dont les coordonnées sont connues. Plusieurs solutions mathématiques existent pour résoudre ce problème. La représentation de certaines courbes utilisées en aéronautique, en construction navale ou dans l'automobile, utilise des courbes d'approximation (courbe se rapprochant au mieux de ces points) ou d'interpolation (courbe passant par ces points).

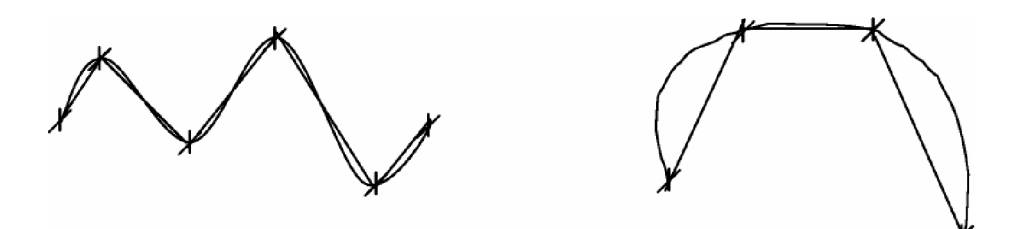

Fig. 7 Représentation Courbes B-SPLINE

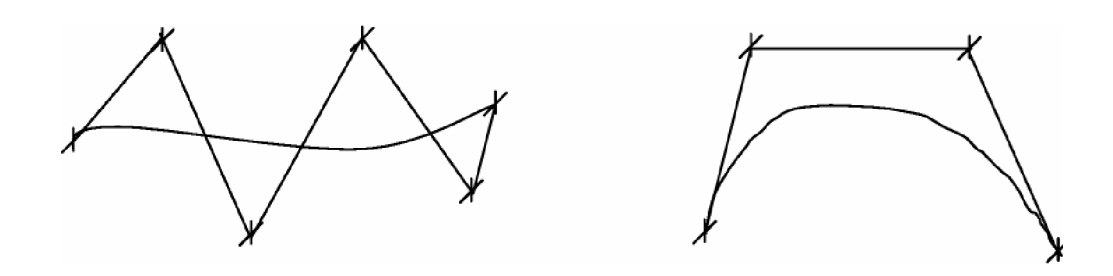

Fig. 8 Représentation Courbes BEZIER

#### **III.2.2.2 Reconstruction des courbes à partir d'un nuage de points où une triangulation**

La reconstruction des courbes Spline à partir des nœuds issus de maillage des arêtes est facile en le comparant par rapport à celle des arêtes. Les points sont interpolés par une courbe Spline. La courbure de cette dernière peut se différer d'un cas à un autre selon le choix des fonctions d'interpolation, le degré, l'ordre. Dans la littérature plusieurs recherches sont faites sur la reconstruction des courbes approximatives à partir d'un nuage de points, ces points sont issus du modèle numérisé d'une pièce réparé pour la fabrication. D'autres nouvelles techniques de paramétrisation des courbes NURBS à partir d'un nuage de points, ont été développé (Fig. 9).

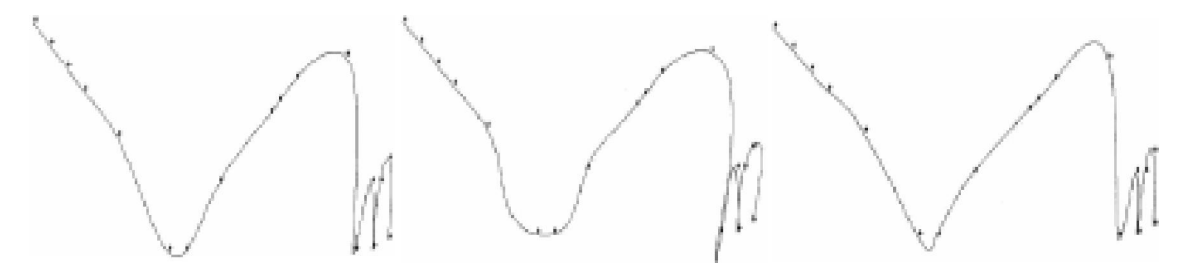

Fig. 9 Différentes techniques de construction d'une courbe à partir d'une séquence de points

# **III.2.2.3 Reconstruction des surfaces complexes à partir d'un nuage de points où une triangulation**

La reconstruction des surfaces complexes est plus compliquée à celle des courbes. En effet, d'après la littérature et les théories des surfaces complexes (NURBS), la reconstruction nécessite une grille de points, d'interpolation où de contrôle, organisé dans l'espace (Fig. 10). La surface reconstruite doit interpoler les points de la triangulation (un nuage de points interconnectés par des segments). Plusieurs recherches sont faites sur la reconstruction des courbes et surfaces approximatives à partir d'un nuage de points.

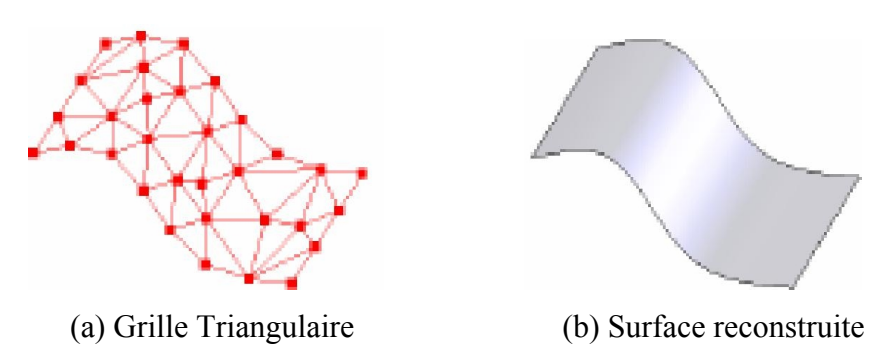

Fig. 10 Reconstruction d'une surface à partir d'un nuage de points

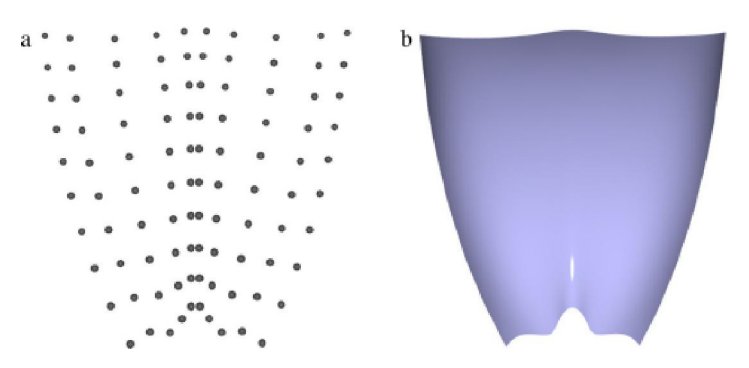

Fig. 11 Modèle Capot: (a) nuage de points (10x10) ; (b) résultat utilisant l'algorithme itérative d'interpolation géométrique par : B-Spline surface.

## **III.2.3 la modélisation volumique (solide)**

Les années 70 ont été caractérisées par de nombreux travaux relatifs à l'approche volumique. C'est la technique de représentation d'un objet la plus utilisée .Ainsi les modeleurs volumiques ou solides peuvent calculer les propriétés mécaniques, réaliser des vérifications de collision, fournir les vues complètes ou en coupe de pièces, avec élimination des lignes cachées (Figure 12).

Un modèle solide ne peut pas avoir une face manquante ou une arête isolée. Ainsi, des erreurs ou des constructions impossibles peuvent être évitées. Fournit les méthodes générant des formes de haut niveau (Raccordement, Trou, Coque, Dépouille…).

Il peut être utilisé pour le calcul des caractéristiques volumiques et massiques (poids, moment d'inertie…), la modélisation en éléments finis, la génération des trajectoires d'outil, les coupes et les sections, ainsi que la détection des interférences.

Il peut être doté d'algorithmes pour éliminer les lignes et les faces cachées pour donner plus de réalisme lors de l'affichage d'une géométrie. Les fonctions principales utilisées sont de types : Ombrage «Shading» et le Rendu Réaliste «Render».

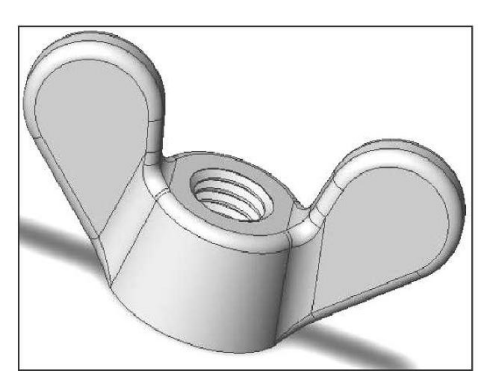

Fig.12 Représentation volumique

Les principales techniques de modélisation utilisées en volumique sont:

-L'approche CSG (CONSRUCTIVE SOLID GEOMETRIC),

-L'approche B-REP (BOUNDARY REPRESENTATION),

- L'approche Facettée ou Polydrale.

Le solide se caractérise par son aspect homogène 3D, ses limites (le solide occupe un espace fini) et ses frontières qui définissent un intérieur et un extérieur au volume. Les principaux modèles de solide sont : la représentation par occupation spatiale, la représentation par les frontières, la représentation CSG, la représentation hybride.

# **A. Modélisation par occupation spatiale**

L'objet est représenté par un ensemble de cellules occupées par le volume de l'objet dans l'espace. Celles-ci peuvent être des volumes quelconques, mais l'usage de cubes de taille fixe est très fréquent (Figure 13). Ces cubes appelés (voxels) sont des petits éléments de volume discrétisés. Ils sont localisés le plus souvent par les coordonnées d'un point 3D. Un objet est représenté par un tableau de triplets (x, y, z) appelé tableau spatial, habituellement ordonné et dont l'arbre correspond à l'ordre de construction de l'objet. Cette approche est simple à mettre en œuvre. Elle facilite le calcul des propriétés physiques d'un objet et la mise en œuvre des opérations booléennes (union, intersection et différence).

Le principal inconvénient de la modélisation par occupation spatiale est qu'elle ne donne qu'une approximation plus ou moins grossière de l'objet.

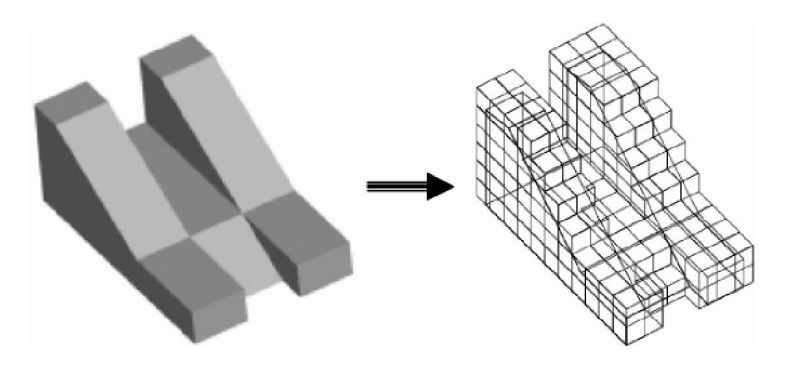

Fig. 13 Modélisation par occupation spatiale

#### **B. La représentation par les frontières (BREP)**

C'est une représentation qui s'apparente à la modélisation surfacique, avec deux techniques différentes (représentation facettisée et représentation par les frontières exactes).

Dans la représentation par frontières (BREP: Boundary REPresentation) (Figure 14), la frontière de l'objet est explicitement décrite : Cette information est très utile en CAO pour l'usinage des surfaces, pour le calcul rapide des masses, des centres de gravité...; elle est aussi utile en infographie, où la plupart des algorithmes de visualisation supposent connues les surfaces des objets. Cette méthode nommée aussi approche par les limites ou méthode dite par extrusion conserve les modèles avec la définition géométrique (coordonnées des sommets, équations des arêtes et des faces) et complémentaire (couleur de la face, degré de transparence de la face, etc....).

Deux façons permettent de construire ce modèle : la première repose sur la définition d'un modèle fil de fer auquel sont associées les surfaces correspondantes ; la seconde consiste à balayer l'espace le long d'un parcours linéaire ou circulaire, pour créer le solide correspondant.

Pour valider un modèle BREP, chaque face doit vérifier un ensemble de propriétés, qui assurent la reconnaissance de l'objet en tant que volume occupant une portion de l'espace ainsi que son homogénéité. Chaque face est composée d'une surface (entité qui décrit la géométrie de la face) et est bornée par au moins un contour fermé et orienté. Chaque contour est formé d'un ensemble d'arêtes. Chaque arête comporte une courbe porteuse et limité par deux sommets.

Lorsqu'on utilise des surfaces planes (triangles, polygones, ...) pour modéliser un objet, une approximation polygonale est nécessaire; on obtient un ensemble de faces représentées par leurs bords et leurs coins, la modélisation est dite facettée Fig.14.

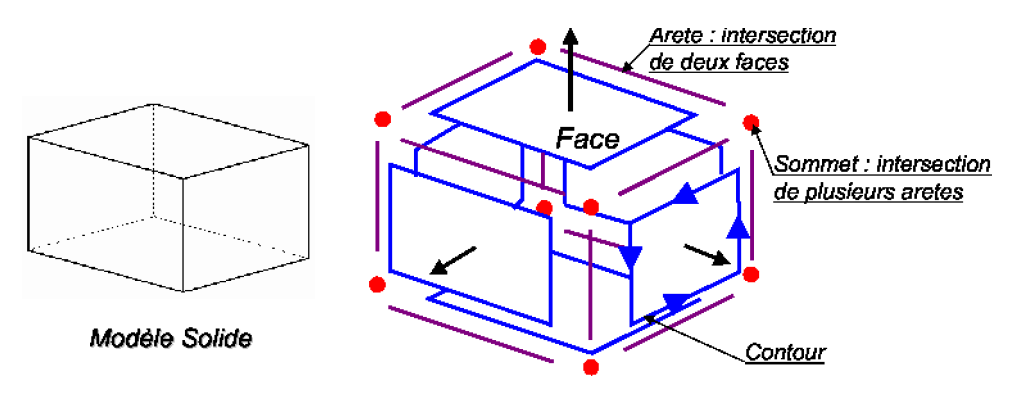

Fig.14 *Modèle BREP*

Les modeleurs orientés B-REP privilégient l'approche surface. Il s'agit ici de représenter la frontière (ou peau du solide). L'information stockée est généralement géométrique et topologique. La topologie décrit comment les éléments de la géométrie sont connectés.

Ces éléments sont les sommets les arêtes et les faces. Ils sont stockés sous forme de nœuds dans un tableau et des pointeurs qui indiquent la connectivité. La topologie représente 80% du modèle par rapport à la géométrie (20%).

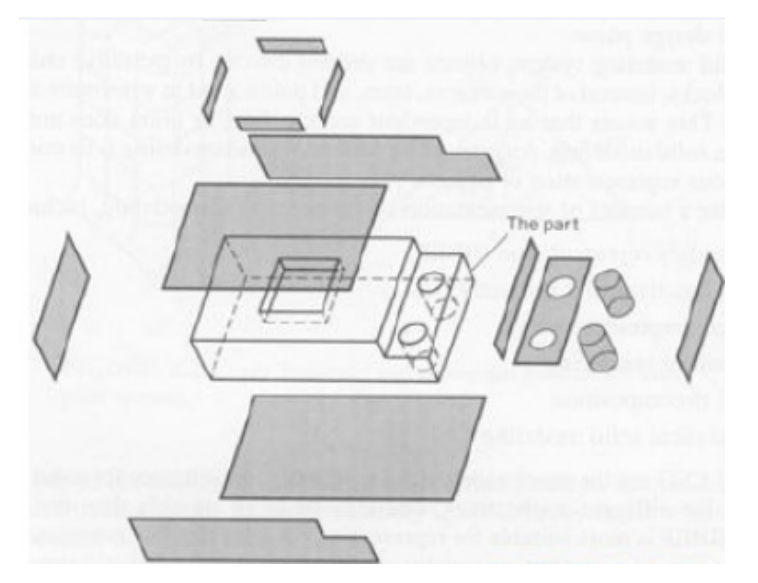

Fig.15 Exemple d'objet B- Rep

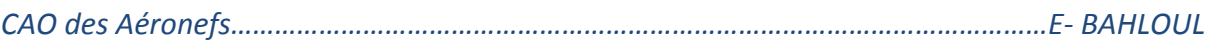

## **B.1 Relation Topologie et géométrie**

Une représentation par les frontières comprend deux types d'information distingués la topologie et la géométrie. La topologie définie les relations entre les liaisons de base des corps tels que les faces, les arrêtes et les sommets.

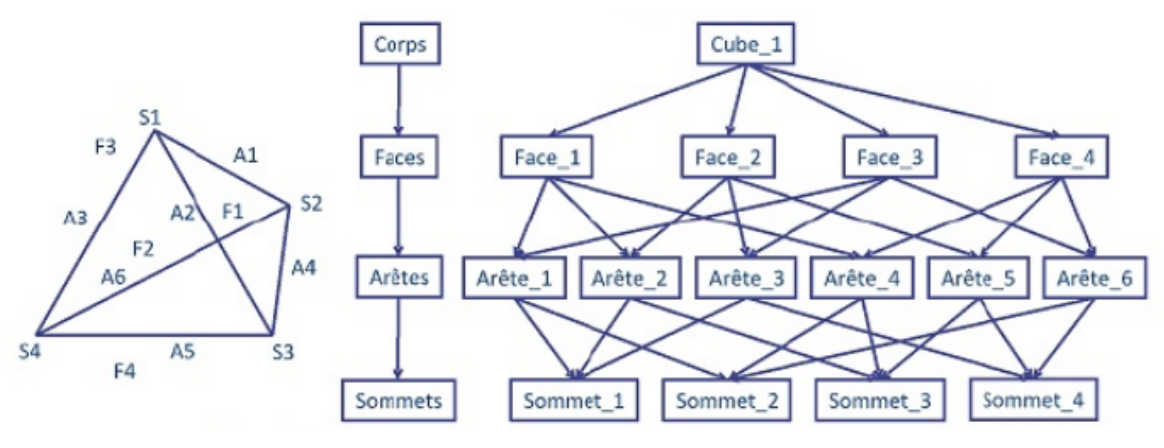

Fig. 16 Relations topologiques

La topologie est une branche des mathématiques traitant des relations de voisinage qui s'établissent entre des figures géométriques, et qui ne sont pas altérées par la déformation des figures.

 L'application des principes de la topologie en CAO assure la cohérence des données géométriques dans la représentation par les frontières. La topologie élimine la redondance des entités dans la représentation B-REP.

## **B.2 Dépendance géométrie – topologie**

 Dans ces exemples nous montrons les modifications des coordonnées d'un point, ainsi que la modification de l'équation d'un cercle qui changent automatiquement l'aspect de forme géométrique.

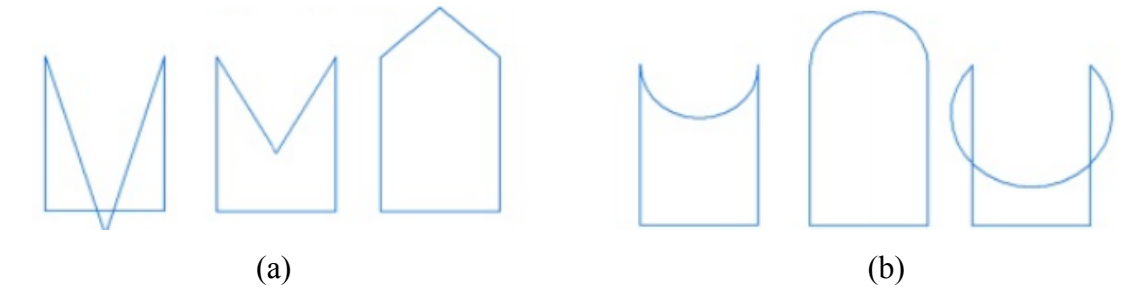

Fig. 17 Modification d'objet, (a) Modification des coordonnées d'un point, (b) Modification de l'équation d'un cercle.

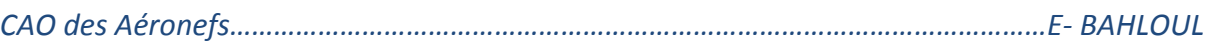

On donne à titre d'exemple les complémentarités de géométrie et de topologie suivantes des trois cas A, B et C.

Similarité des pièces A et C : même géométrie.

Similarité des pièces B et C : même topologie.

 Suffisance: Géométrie + topologie (Propriété d'une représentation géométrique qui contient assez d'information pour distinguer un objet de tous les autres du domaine)

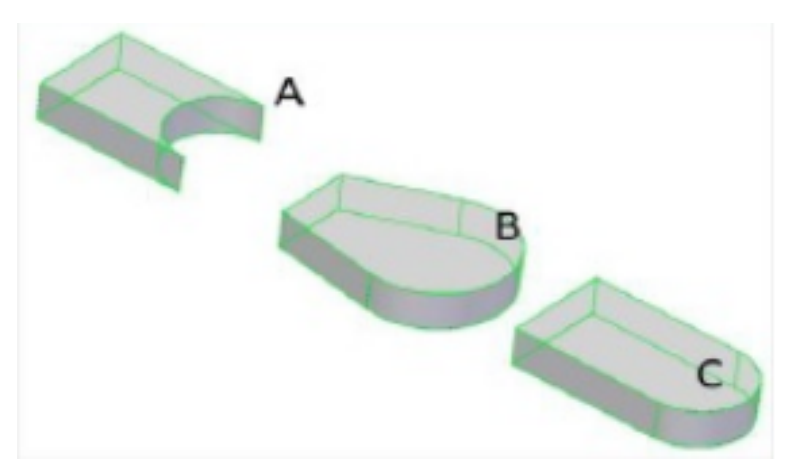

Fig. 18 Similarités des formes

## **Les avantages de ce modèle sont:**

 ce modèle est facile en description, visualisation et transformation géométrique; il est aussi unique (Pour une pièce mécanique, il existe un seul modèle BREP).

## **Les inconvénients de ce modèle sont:**

- difficultés de réalisation des opérations logiques (dues au grand nombre de faces constituant l'objet initial);
- absence d'algorithmes généraux (La plupart des algorithmes associés à ce modèle traitent des volumes dont les frontières sont composées de facettes planes, elles mêmes délimitées par des segments de droite pour faciliter les opérations logiques).

## **C. La composition arborescente du solide(CSG)**

C'est une représentation appelée représentation CSG (Constructive Solid Geometry). C'est une méthode de construction proche de l'assemblage. Le solide est défini par un arbre (Figure 14). Le principe de base utilisé correspond à la représentation de la forme finale de l'objet :

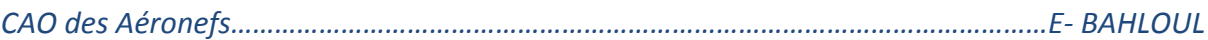

une succession d'addition ou de soustraction de solides ou primitives simples (cube, cylindre, sphère, cône, etc....) faites à l'aide d'opérations booléennes (union, intersection, différence) et de transformations géométriques.

Ce modèle a évolué par la suite avec les logiciels de CAO vers l'arbre des caractéristiques qui contient l'historique de création de produit. Cette représentation « objet» implique que les solides décrits dans le langage de la géométrie et de la technologie puissent être rangés dans la base de données en conservant la manière dont ils ont été conçus. Elle définit l'arbre de construction où sont déterminés de façon précise l'objet de base, sa place dans l'arbre de construction et ses paramètres de placement.

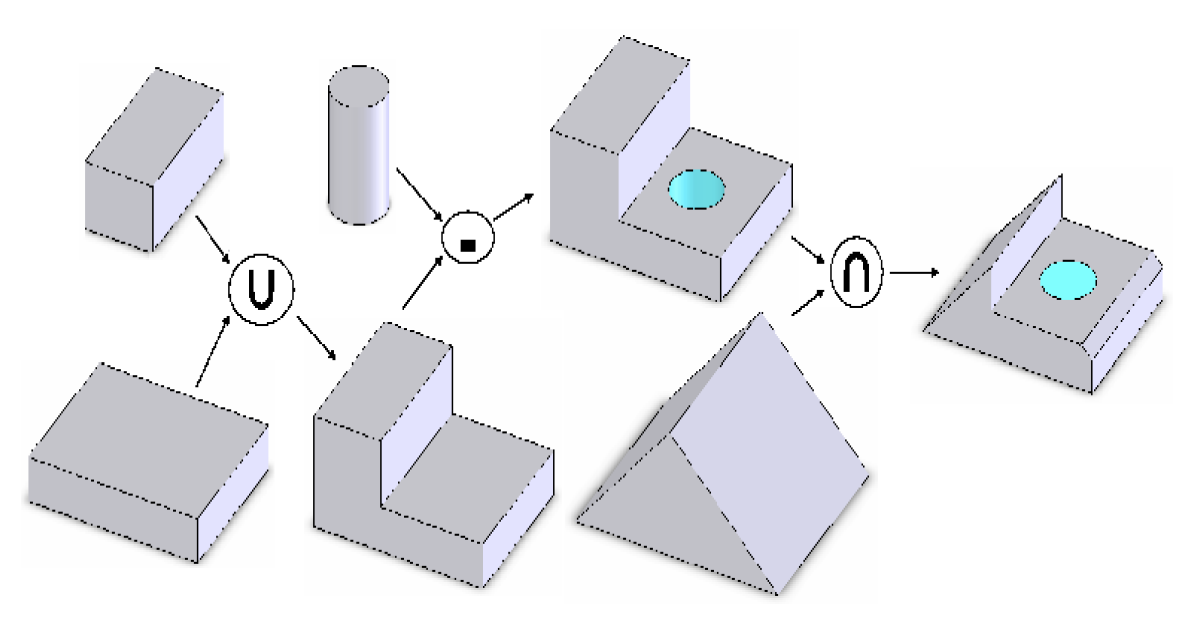

Fig. 19 Composition arborescente de solide

## **Les avantages du modèle CSG:**

- Facilité de création;
- Facilité de stockage;
- Facilité de validation.

## **Les inconvénients du modèle CSG:**

- Difficultés de calcul des propriétés géométriques et physiques d'un objet complexe;
- Difficultés pour effectuer certaines conversions (arbre CSG vers le modèle de représentation par les frontières par exemple);

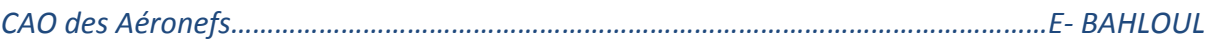

## **D. Modèle hybride**

Le modèle hybride permet de cumuler les avantages de la représentation BREP et CSG en limitant au mieux leurs inconvénients respectifs. Dans ce modeleur, les primitives de base sont, soit celles du modèle CSG (cône, pyramide, cube,...), soit des solides définis par leurs frontières. Lors de chaque opération sur l'arbre de construction, les éléments frontières (représentant la peau de l'objet) sont construits. C'est le modèle le plus souvent utilisé actuellement.

## **Avantages du modèle:**

- Le modèle hybride permet de construire aussi simplement un solide qu'avec un arbre CSG et même mieux puisque la création de primitives BREP est possible; le modèle hybride permet facilement d'effectuer une visualisation rapide du solide; le modèle hybride permet d'effectuer aisément des opérations complexes comme le calcul du volume d'un solide, l'appartenance d'un point au solide etc;
- Le modèle hybride permet de disposer de la définition exact de la surface du solide;
- Le modèle hybride offre la possibilité de placement de contraintes géométriques et de contraintes d'assemblages.

## **Inconvénients du modèle:**

- Il est nécessaire de stocker une très grande quantité d'informations;
- Il est nécessaire de maintenir en permanence la cohérence entre les deux représentations de l'information.

# **III. 3. Formats d'échange**

Les informations numériques d'un produit sont partagées par de nombreux intervenants durant leur cycle de vie, mais ces intervenants ne peuvent accéder au fichier au format natif ou d'origine dans lequel le fichier a été créé par le système CAO. C'est alors, l'utilisation de format non natif devient inévitable et le choix du meilleur format en fonction de l'usinage est une décision extrêmement importante. De ce fait, il existe trois solutions.

## **a. Solution simpliste:**

 Supporter tous le cycle de vie avec le même format approche favoriser par les gros éditeurs de systèmes CAO pour des raisons d'affaires.

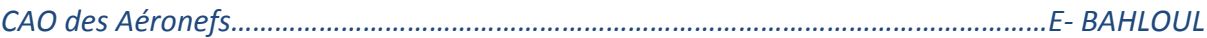

#### **b. Solutions pragmatique:**

 Choisir le meilleur format pour chaque besoin. Nécessite des convertisseurs entre formats de fichiers et des pertes d'informations inévitables à chaque conversion

#### **c. Solutions réaliste:**

 C'est de choisir quelques formats pour des scenarios bien spécifiques, exemple échanges de données, maquette numérique, visualisation ou documentation et archivage.

#### **III. 3. 1 Types de formats utilisés**

#### **III. 3. 1. 1 Format STEP (standard for exchange of Product Model data)**

 Il présente la plate-forme de CAO, il tend à s'imposer comme le standard d'échange entre les principales intervenants, son interprétation peut varier d'un éditeur à l'autre, ce qui entraine parfois erreurs ou pertes d'informations sur les modèles. De plus, la géométrie solide est récupérée en tant que bloc non éditable, ca veut dire que l'arbre des spécifications n'est pas transmis mais peut servir de base à de nouvelles fonctions comme, réaliser un congé, se servir du contour frontière d'une face etc…. Pour les assemblages, le format STEP englobe l'ensemble des modèles pièces et produits dans un unique fichier, ce qui facilite largement les échanges.

La technologie STEP (Standard for the Exchange of Product data), dont une grande partie est acceptée comme norme internationale, apparaît aujourd'hui comme l'une des solutions les plus envisageables en matière de standardisation et constitue un défi en matière de communication. Avant l'arrivée de STEP, plusieurs standards nationaux de différents formats spécifiques (SET, IGES, VDA,…, etc) provenant essentiellement des industries automobiles et aéronautiques ont été développés. En outre, compte tenu de leur manipulation est destinée principalement aux échanges de la géométrie des produits, le besoin d'un format neutre pour l'échange des données du produit s'est fait ressentir. Cependant, des réflexions ont été engagées et elles ont débouché sur la mise en place d'une structure au niveau de l'ISO afin d'élaborer une nouvelle norme. Le développement de STEP a été initié au milieu des années 80, pour objectif de développer une seule norme internationale pour couvrir tous les aspects de l'échange de données CAO/FAO, il est capable de remplacer les normes nationales existantes. STEP est un nom officiel, sa désignation officielle est ISO 10303 "Représentation et échange des données du produit".

La documentation de STEP est divisée en différentes parties et fondée sur une architecture multi-couches qui a été adoptée a partir du rapport du comité ANSI/SPARC sur une

architecture du système de gestion de bases de données. L'architecture de STEP comporte plusieurs niveaux qui sont présentés dans la figure suivante.

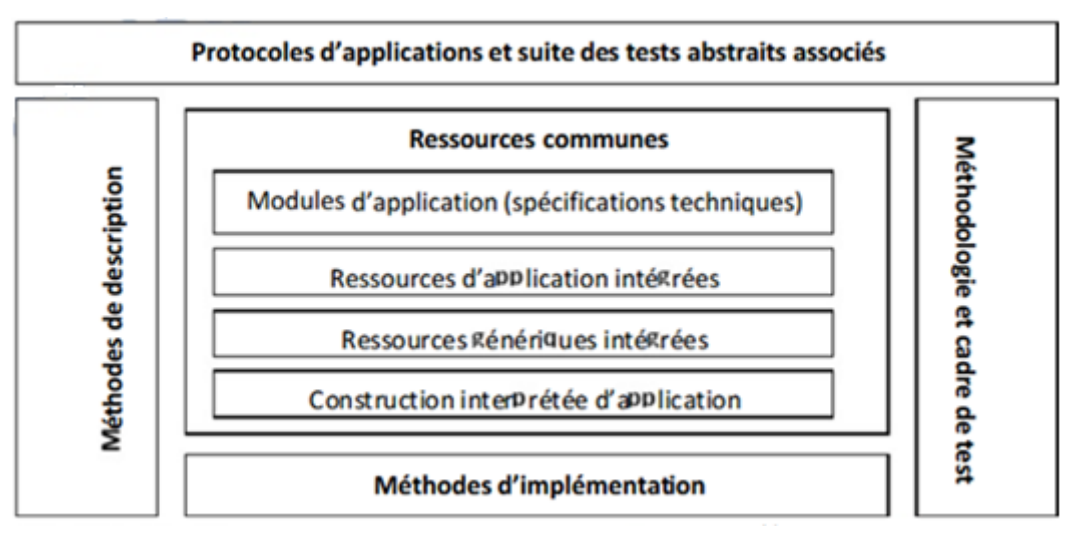

Fig. 20 Architecture d'interface STEP

Dans le schéma précédant (figure 20), les méthodes de description représentent les fondements de STEP. Cette partie contient notamment les définitions qui sont universelles à STEP. Les méthodes d'implémentation décrivent la traduction des spécifications formelles de STEP vers une représentation neutre utilisée pour l'implémentation de STEP.

 STEP est le seul standard international pour la représentation et l'échange de données du produit tout au long de son cycle de vie. Il a provoqué beaucoup d'intérêt dans les communautés académique et industrielle et il est composé d'un ensemble de parties qui participent toutes a l'amélioration de l'échange d'information. La plupart de ces parties sont liées à la géométrie du produit, comme :

- La description du produit,

- La représentation géométrique et topologique du produit [ISO 04],

- Les tolérances de la variation de la forme [ISO 93],

- Les caractéristiques de la forme [ISO 92].

D'autres parties de STEP concernent les domaines plus spécifiques tels que les données générales de processus pour les contrôleurs numériques informatiques [ISO 02], les systèmes d'automatisation industrielle et d'intégration pour les données des procédés relatifs au fraisage [ISO 03] ou encore le texte qui code la structure de l'échange [ISO 94]. STEP est donc composé d'un grand nombre de parties qui offrent un cadre complet pour l'échange de données. Ces parties concernent les points divers, mais la modélisation géométrique est très

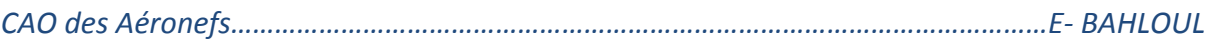

présente dans cette norme. Cela s'explique par le fait que la géométrie tient un rôle prépondérant pour l'échange de données dans le cadre de la conception des produits. Un grand nombre de méthodes qui ont été développées pour l'échange de données sont essentiellement basées sur la géométrie.

Les entités topologiques ont des attributs géométriques facultatifs qui les associent aux données géométriques appropriées. Les associations géométriques pour le sommet, l'arête et la face sont respectivement point, courbe et surface.

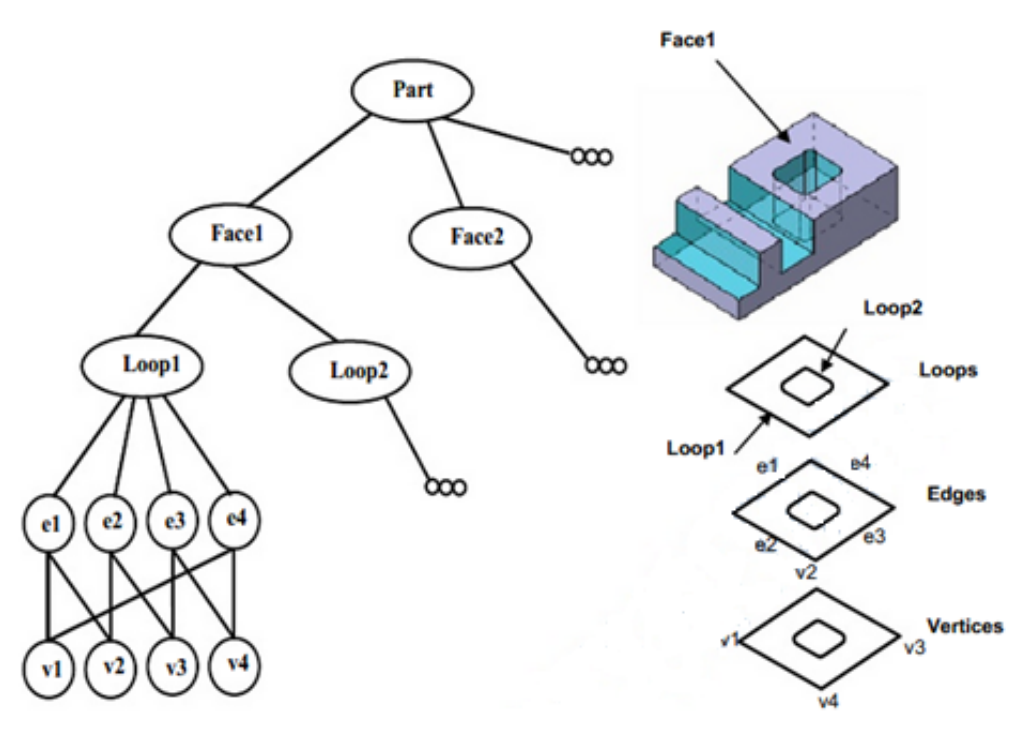

Fig. 21 Structure des données topologiques B\_Rep

Les définitions des entités topologiques sont comme suit;

• Un sommet est l'entité topologique correspondant à un point.

• Une arête est le raccordement entre deux sommets.

 • Une face est une partie d'une surface liée par des boucles. Il est représenté par ses boucles de limitation et un normal topologique.

• Une boucle est combinée en reliant ensemble des sommets et des arêtes commençant et finissant au même sommet. Elle est typiquement employée pour limiter une face se trouvant sur une surface.

• Une coquille est employée pour balayer une région. Elle est construite en joignant des faces le long des arêtes. La coquille est représentée par une collection des faces. STEP AP-203 stocke les données modèles à trois dimensions dans le format B-Rep. La forme externe du solide est définie par la coquille fermée. La coquille fermée se compose des faces, qui sont définis par la face avancée. Chaque face est représentée par des boucles externes et des boucles internes qui sont définies par les limites des faces externes. Ces limites représentent la boucle de bord bondissant la face, qui se compose des arêtes orientées. Les arêtes se composent à leur tour des sommets qui sont représentés par des points de sommets. À partir des fichiers STEP AP-203 modèles 3D, les informations géométriques et topologiques appropriées sont obtenues. Les données géométriques du modèle sont employées pour les étapes suivantes de l'identification des entités d'usinage. La figure suivante montre la structure globale des fonctions internes du fichier STEP AP-203. Ces fonctions permettent de modéliser la pièce en paramètres topologiques.

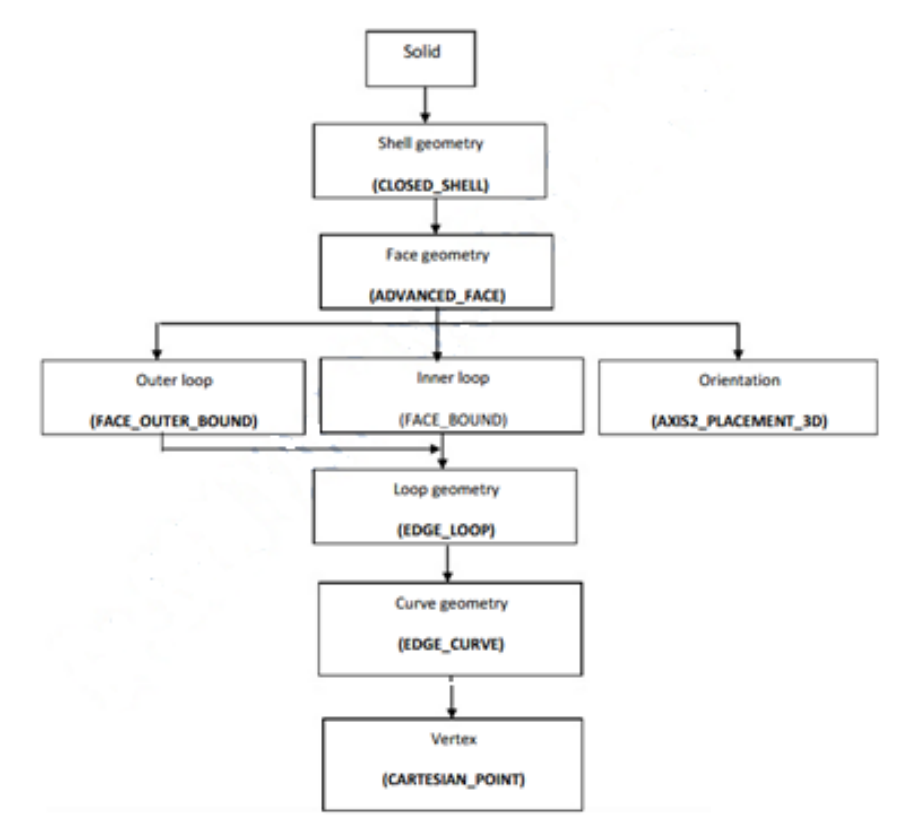

Fig. 22 Structures des fonctions du fichier STEP AP203

## **a/ Principe de la norme STEP AP-203**

STEP AP-203 ISO 10303-24 est une norme internationale pour la représentation et l'échange des données interprétables du produit. L'objectif est de fournir un mécanisme neutre capable de décrire des données du produit dans tout leur cycle de vie, indépendant de n'importe quel système de CFAO particulier. La nature de cette description rend la norme STEP appropriée non seulement à l'échange neutre du fichier, mais également comme base pour mettre en application et partager les bases de données et l'archivage du produit. Cette norme internationale est organisée comme une série de fonctions, chacune éditée séparément. Elle définit le contexte, la place et les conditions de l'information pour la représentation des données requises pour produire la définition des produits mécaniques, pour la planification de processus, ainsi elle indique les ressources intégrées nécessaires pour répondre à ces exigences. Ces conditions indiquent l'identification de la pièce, de la représentation de la forme et des données des moyens nécessaires à la définition de génération du processus d'usinage.

## **b/ Génération du fichier STEP AP-203**

Le fichier STEP AP-203 peut se produire par la plupart des logiciels de CFAO comme Pro/Engeneer, CATIA, MasterCAM,…, etc.

Le logiciel CATIA est peut être utilisé pour la modélisation des pièces mécaniques prismatiques, ainsi que pour la génération du fichier STEP AP-203 (figure 23). En effet, le but est d'interpréter les données de B-Rep dans le fichier STEP AP-203 est de créer une interface d'intégration commune entre tous les logiciels de CFAO.

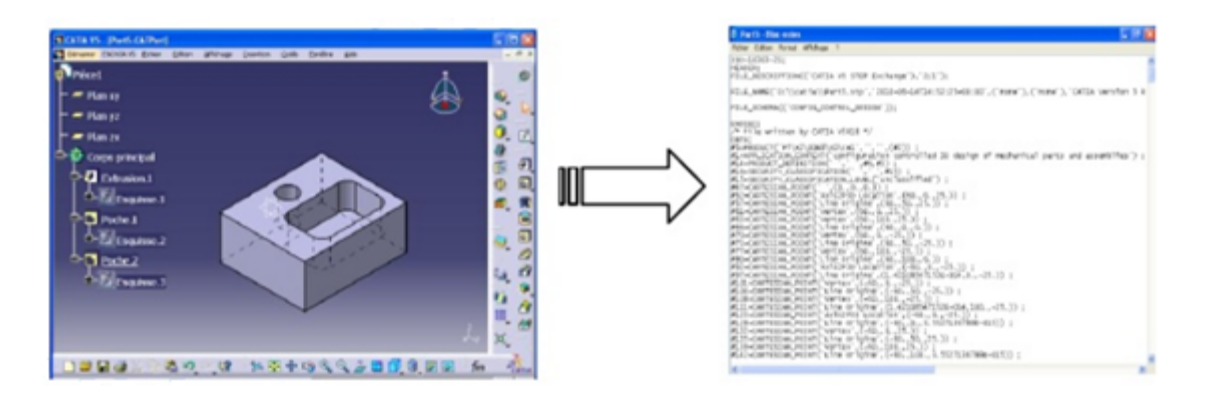

Fig. 23 Génération du fichier STEP par CATIA

## **c/ Lecture du fichier STEP**

Le fichier neutre STEP AP-203 commence par le mot-clé ISO-10303-21 et il termine par le mot END-ISO- 10303-21. Chaque ligne des données des entités topologiques et géométriques a une marque de la forme #N où N est un nombre entier unique. Chaque entité individuelle a un nom. Les données pour un exemple d'entité suivent le nom et elles sont enfermées entre parenthèses.

Un fichier STEP AP-203 est constitué de trois types de données: descriptif, géométrique et topologique, et il est divisé en deux sections importantes : section d'en-tête et section des données. Les informations sur la version du processeur STEP et le type du logiciel de CAO

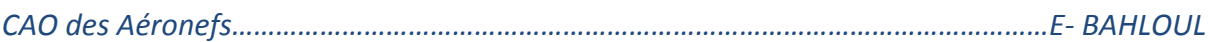

employé pour établir le modèle sont inclus dans la section d'en-tête. La section des données se compose des définitions de chaque entité géométrique et les éléments topologiques comme les faces, les boucles et les arêtes. La référence entre les éléments est fournie par des index (#N). L'ordre des index dans un fichier STEP n'est pas spécifié par la norme. La représentation avancée de la forme B Rep «ADVANCED BREP SHAPE \_REPRESENTATION » (ABSR) est employée comme unité fonctionnelle pour le processus d'extraction de données. L'ABSR se compose d'un ensemble d'articles de représentation. Cet ensemble contient une modélisation de solide du type B-Rep.

Le solide B-Rep est composé des faces, des arêtes et des sommets. Les données entières dans le fichier STEP sont stockées dans un arbre hiérarchique. Au cours de la génération du processus d'usinage, l'élément de racine de l'arbre peut être considéré une entité « Coquille » tandis que l'élément inférieur s'appelle « Point cartésien ». Les données exigées pour une application spécifique peuvent être extraites à partir de l'élément supérieur à l'élément inférieur en descendant de l'arbre.

L'extraction de données à partir du fichier neutre STEP est mise en application dans le processeur de la lecture de STEP (STEPR) (STEP Reader) développé par le langage Visual Basic. Le travail du STEPR est d'analyser et filtrer les données du fichier STEP dans une base de données dans des tableaux contenant les données attachées aux trois principaux éléments topologiques :

- les faces de frontière (FACE\_OUTER\_BOUND) (FOB)

- les faces (FACE\_BOUND)

- les plans.

La norme STEP AP-203 est constituée par plusieurs fonctions topologiques dépendantes. La figure suivante illustre la structure topologique pour un cylindre plein. Cette structure montre les différentes relations définissant la géométrie du modèle de cet exemple.

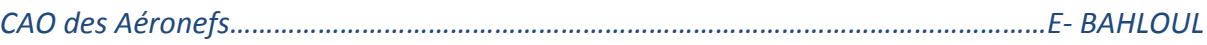

| #291=ADVANCED_BREP_SHAPE_REPRESENTATION(",(#282),#290);<br>#298=PRODUCT_DEFINITION('design',",#297,#294);<br>#299=PRODUCT_DEFINITION_SHAPE(",'SHAPE FOR R1.',#298);<br>#300=SHAPE_DEFINITION_REPRESENTATION(#299,#291);<br>ENDSEC;<br>END-ISO-10303-21<br>#147=DIRECTION(",(0.E0,1.E0,0.E0));<br>#148=AXIS2_PLACEMENT_3D(",#145,#146,#147);<br>#149=PLANE(",#148);<br>#151=ORIENTED_EDGE(",*,*,#150,.F.);<br>#153=ORIENTED_EDGE(",*,*,#152,.F.);<br>#154=ORIENTED_EDGE(",*,*,#134,.T.);<br>#156=ORIENTED_EDGE(",*,*,#155,.T.);<br>#157=EDGE_LOOP(",(#151,#153,#154,#156));<br>#158=FACE_OUTER_BOUND(",#157,.F.);<br>#159=ADVANCED_FACE(",(#158),#149,.F.);<br>#160=CARTESIAN_POINT(",(1.1E2,-2.E1,2.E1));<br>#161=DIRECTION(",(0.E0,-1.E0,0.E0));<br>#162=DIRECTION(",(-1.E0,0.E0,0.E0));<br>#163=AXIS2_PLACEMENT_3D(",#160,#161,#162);<br>#164=PLANE(",#163);<br>#166=ORIENTED_EDGE(",*,*,#165,.F.);<br>#168=ORIENTED_EDGE(",*,*,#167,.T.);<br>#169=ORIENTED_EDGE(",*,*,#150,.T.);<br>#171=ORIENTED_EDGE(",*,*,#170,.F.);<br>#172=EDGE_LOOP(",(#166,#168,#169,#171));<br>#173=FACE OUTER BOUND(",#172,.F.);<br>#174=ADVANCED_FACE(",(#173),#164,.F.);<br>#175=CARTESIAN_POINT(",(0.E0,0.E0,0.E0));<br>#176=DIRECTION(",(0.E0,0.E0,1.E0));<br>#177=DIRECTION(",(1.E0,0.E0,0.E0));<br>#178=AXIS2_PLACEMENT_3D(",#175,#176,#177);<br>#179=PLANE(",#178);<br>#181=ORIENTED_EDGE(",*,*,#180,.F.);<br>#182=ORIENTED_EDGE(",*,*,#165,.T.);<br>#184=ORIENTED EDGE(",*,*,#183,.T.); | ISO-10303-21:<br><b>HEADER:</b><br>FILE_DESCRIPTION(('CATIA V5 STEP Exchange'),'2;1');<br>FILE NAME('E:\\Th\X2\00E8\X0\se\\CATIA\\rainure\\r1.stp','2010-03-<br>25T12:33:05+00:00',('none'),('none'),'CATIA Version 5 Release 15 (IN-10)','CATIA V5 STEP AP203','none');<br>FILE SCHEMA(('CONFIG CONTROL DESIGN'));<br><b>ENDSEC;</b><br>#1=DIRECTION(",(-1.E0,0.E0,0.E0));<br>#2=VECTOR(",#1,1.E2);<br>#3=CARTESIAN_POINT(",(1.E2,-5.E1,2.E1));<br>#4=LINE(",#3,#2);<br>#279=FACE OUTER BOUND(",#278,.F.);<br>#280=ADVANCED_FACE(",(#279),#273,.F.);<br>#281=CLOSED_SHELL(",(#144,#159,#174,#189,#209,#223,#242,#255,#268,#280));<br>#282=MANIFOLD_SOLID_BREP(",#281);<br>#233=EDGE_CURVE(",#122,#116,#92,.T.);<br> |
|----------------------------------------------------------------------------------------------------|----------------------------------------------------------------------------------------------------|
|                                                                                                    |                                                                                                    |
|                                                                                                    |                                                                                                    |
|                                                                                                    |                                                                                                    |
|                                                                                                    |                                                                                                    |
|                                                                                                    |                                                                                                    |
|                                                                                                    |                                                                                                    |
|                                                                                                    |                                                                                                    |
|                                                                                                    |                                                                                                    |
|                                                                                                    |                                                                                                    |
|                                                                                                    |                                                                                                    |
|                                                                                                    |                                                                                                    |
|                                                                                                    |                                                                                                    |
|                                                                                                    |                                                                                                    |
|                                                                                                    |                                                                                                    |
|                                                                                                    |                                                                                                    |
|                                                                                                    |                                                                                                    |
|                                                                                                    |                                                                                                    |
|                                                                                                    |                                                                                                    |
|                                                                                                    |                                                                                                    |
|                                                                                                    |                                                                                                    |
|                                                                                                    |                                                                                                    |
|                                                                                                    |                                                                                                    |
|                                                                                                    |                                                                                                    |
|                                                                                                    |                                                                                                    |
|                                                                                                    |                                                                                                    |
|                                                                                                    |                                                                                                    |
|                                                                                                    |                                                                                                    |
|                                                                                                    |                                                                                                    |
|                                                                                                    |                                                                                                    |
|                                                                                                    |                                                                                                    |
|                                                                                                    |                                                                                                    |
|                                                                                                    |                                                                                                    |
|                                                                                                    |                                                                                                    |

Fig. 24 Exemple d'un format STEP AP 203

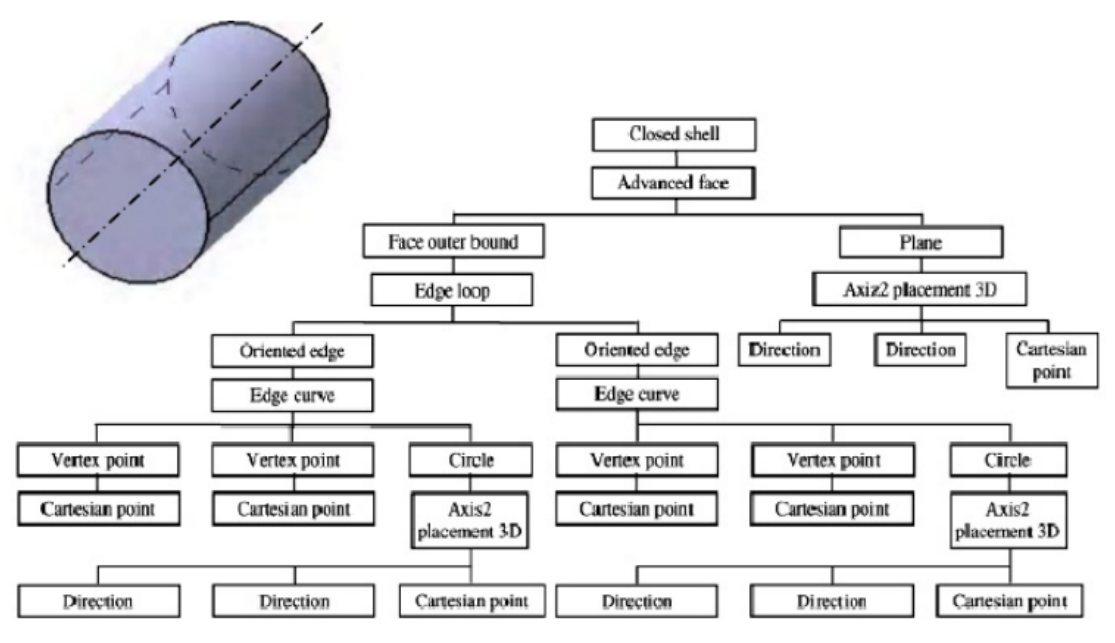

Fig. 23 Structure topologique du fichier STEP pour un cylindre

Les données exigées pour une application spécifique peuvent être extraites à partir de l'élément supérieur à l'élément inférieur en descendant l'arbre (figure 24). Par conséquent, le dossier entier STEP d'un produit peut être décrit comme une structure inversée avec un élément fonctionnel (CLOSED-SHELL) au dessus et un élément géométrique (CARTESIAN-POINT) au dessous. D'autres éléments fonctionnels sont placés dans l'intervalle d'une façon hiérarchique, tels que ADVANCED FACE, FACE-

BOUND,…, etc. Le nombre d'indicateur dans la fonction « CLOSED\_SHELL » est apprécié. Puisque chaque indicateur représente une face « ADVANCED FACE », le nombre d'indicateur est égal au nombre de la fonction « ADVANCED FACE » dans le modèle. Alors chacun de ces indicateurs est affecté aux fonctions : « FACE OUTER\_BOUND », « FACE BOUND » et « PLANE ».

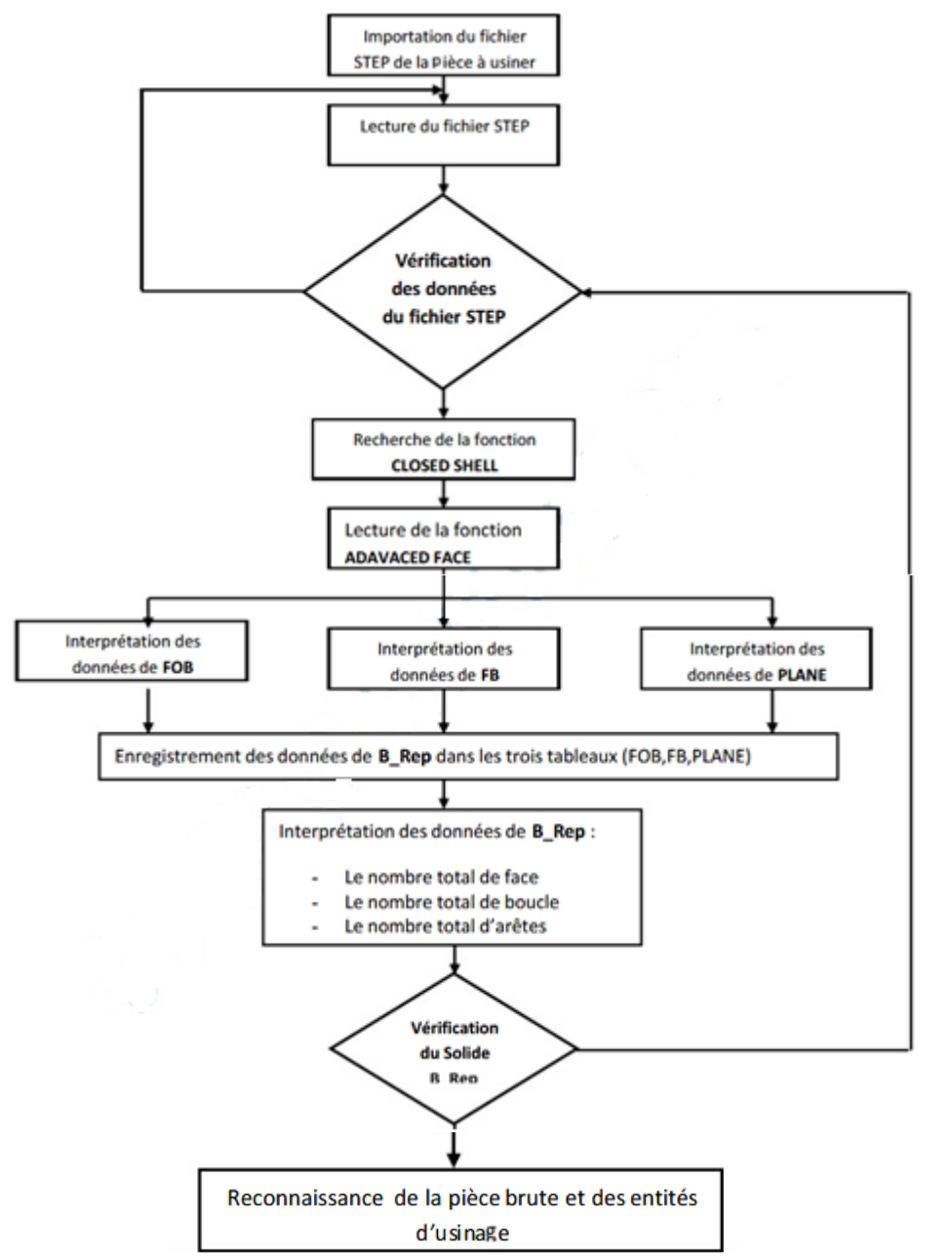

Fig. 24 Algorithme d'extraction des données a partir du fichier STEP

# **III. 3. 1. 2 Format IGES (Initial Graphic Exchange Standard)**

 Ce format est l'un des plus répandus pour la visualisation ou l'export de modèles CAO 3D, malgré ses limitations. Il représente des modèles surfaciques ou filaires. Si votre modèle est solide, l'export vers un format IGES ne permettra de sauvegarder que la peau extérieure de votre solide. Pour récupérer un solide, il vous faudra alors d'utiliser une fonction de votre modeleur permettant la génération d'un solide à partir de sa frontière surfacique. La plupart des modeleurs CAO permet l'import de géométrie IGES.

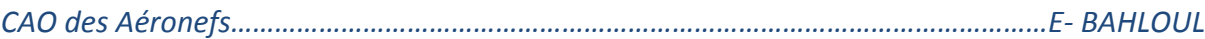

## **III. 3. 1. 3 Format STL (Stéréo-Lithographie)**

 Le format de fichier STL a été développé par la société 3D Systems, c'est un format utilisé dans les logiciels de [stéréo lithographie](http://fr.wikipedia.org/wiki/St%C3%A9r%C3%A9olithographie). Il est largement utilisé pour faire du [prototypage](http://fr.wikipedia.org/wiki/Prototypage_rapide)  [rapide](http://fr.wikipedia.org/wiki/Prototypage_rapide) et de la [fabrication assistée par ordinateur](http://fr.wikipedia.org/wiki/Fabrication_assist%C3%A9e_par_ordinateur). Le format de fichier STL ne décrit que la géométrie de surface d'un objet en 3 dimensions. Ce format ne comporte notamment pas d'informations concernant la texture, la couleur ou les autres paramètres ordinaires d'un modèle de [conception assistée par ordinateur](http://fr.wikipedia.org/wiki/Conception_assist%C3%A9e_par_ordinateur).

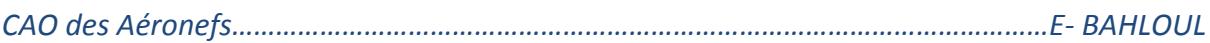

## **Partie cours**

#### **Chapitre 1 : Introduction à la CAO**

- La maquette numérique
- Conception assistée par ordinateur (CAO)
- Processus de conception de forme complexe
- Outil de reproduction de forme

#### **Chapitre 2 : Les Catégories de modélisation géométrique**

- Modélisation géométrique
- Les différentes Catégories des modèles géométriques
	- o Les modèles paramétriques
	- o Les modèles polyédriques
	- o Les modèles implicites

#### **Chapitre 3 : Les types de modélisation géométrique**

- o Modélisation FIL de FER ou WIREFRAME
- o Modélisation par des courbes et des surfaces
- o la modélisation volumique
- o Le Reverse engineering & Prototypage rapide
- o Les formats d'échanges en CAO (STL, IGES, OBJ, STEP…)

#### **Partie TP (***le VH des TP est inclus dans celui des cours)*

- **TP 01** Esquisse et entités d'esquisse
- **TP 02** Modélisation de base des pièces
- **TP 03** Symétrie, dépouille et copier / coller des fonctions  **TP 04** Fonctions Répétitions
- **TP 05** Modélisation ascendante d'un d'assemblage, Utilisation de configurations de pièces dans les assemblages, Sous-assemblages, Contraintes intelligentes, Insertion de sous-assemblages, Composition à emporter.